# **VIPER**

An amalgamation of our favorite programming quirks

Tommy Gomez, Trey Gilliland, Mustafa Eyeceoz, Matthew Ottomano, Raghav Mecheri

# **AN OVERVIEW**

### **WHY VIPER?**

- Tradeoff: compiled vs interpreted
- Finding the perfect compromise for speed vs convenience

### **WHAT DID WE WANT?**

- Top level executed code
- In built data structures
- Static typing for both speed and eliminating errors

# **VIPER**

- Strongly, statically, typed
- Library support for data-structures
- Support for ternaries/guard expresions, loop iterators + syntactic sugar
	- Support for arrow functions
- Restrictive scoping to allow for namespace conflicts $\bullet$

# **VIPER'S STRUCTURE**

# **STRUCTURE**

- The body of a Viper program consists of statements, and functions
- You can write code outside main!
- Globals are not accessible within functions, preventing Python-esque namespace conflicts

### **FUNCTION CALLS**

- Support for function definitions and function calls
- Support for arrow functions

## **CONTROL FLOW/ITERATION**

- Support for if statements, as well as guards and ternary operators
- Supports for standard looping as well as iterators (for...in)
- Support for skip (continue in Java) and abort (break in Java)

### **SCOPING**

- Viper eliminates the global scope from within function bodies, eliminating the ambiguity that comes with global variables
- Support for function overloading

# **TYPE SYSTEM**

#### **SUPPORTED TYPES**

int, float, bool, char, string, nah

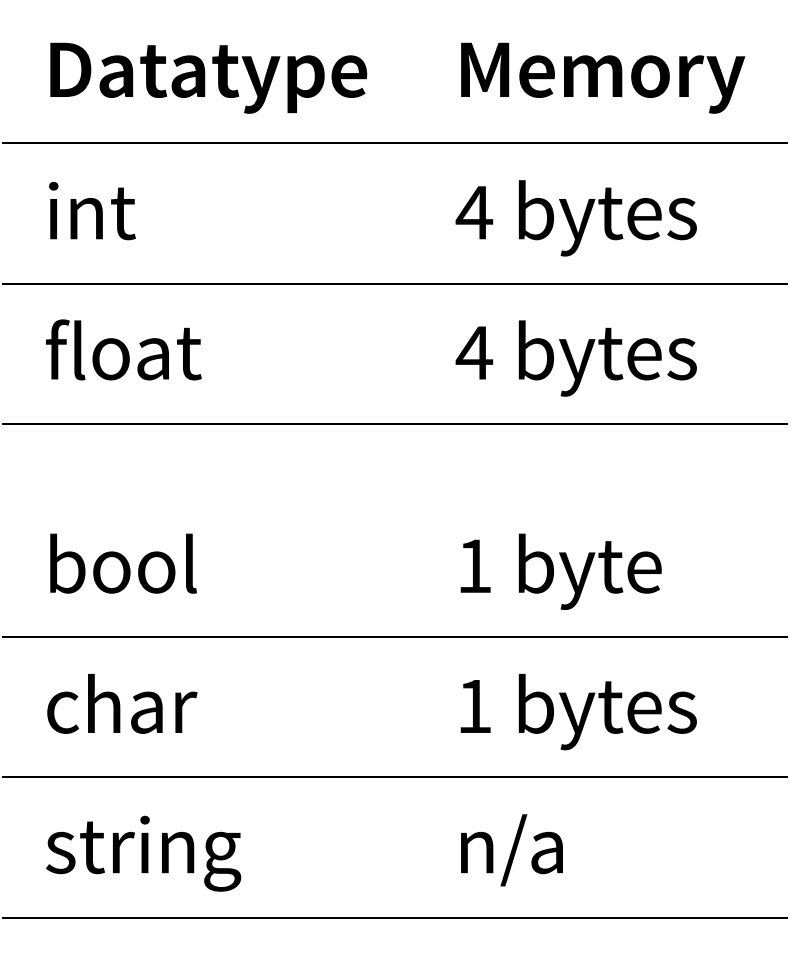

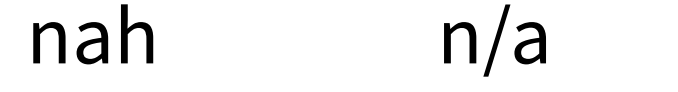

#### **ADDITIONAL DATA STRUCTURES**

lists, dictionaries

## **VIPER'S STANDARD LIBRARY**

- Viper uses the Viper C standard library as an API to enable in-memory data structures
- Support for lists, dicts, math functions, and typecasting
- Built-in functions like print

- Viper's lists are implemented as arraylists, and Viper's dicts are implemented as lookup tables that allow for for nested dictionaries as well
- Support for in-built in type-specific functions like len, contains, append, etc

## **NOTABLE FEATURES**

#### **GUARD EXPRESSIONS**

```
int y = 0;int test = ??
y < 0 : 0
| y > 0 : 10
?? 5;
```
#### **ITERATORS**

```
int[] arr = [1, 2, 3, 4];for(int f in arr) {
 print(f)
}
```
#### **TERNARY OPERATORS**

int val =  $10;$ int positive =  $val < 0$  ? 0 : val

#### **ARROW FUNCTIONS**

int func add(int  $x$ , int  $y$ ) =>  $x + y$ ;

## **COMPILER ARCHITECTURE**

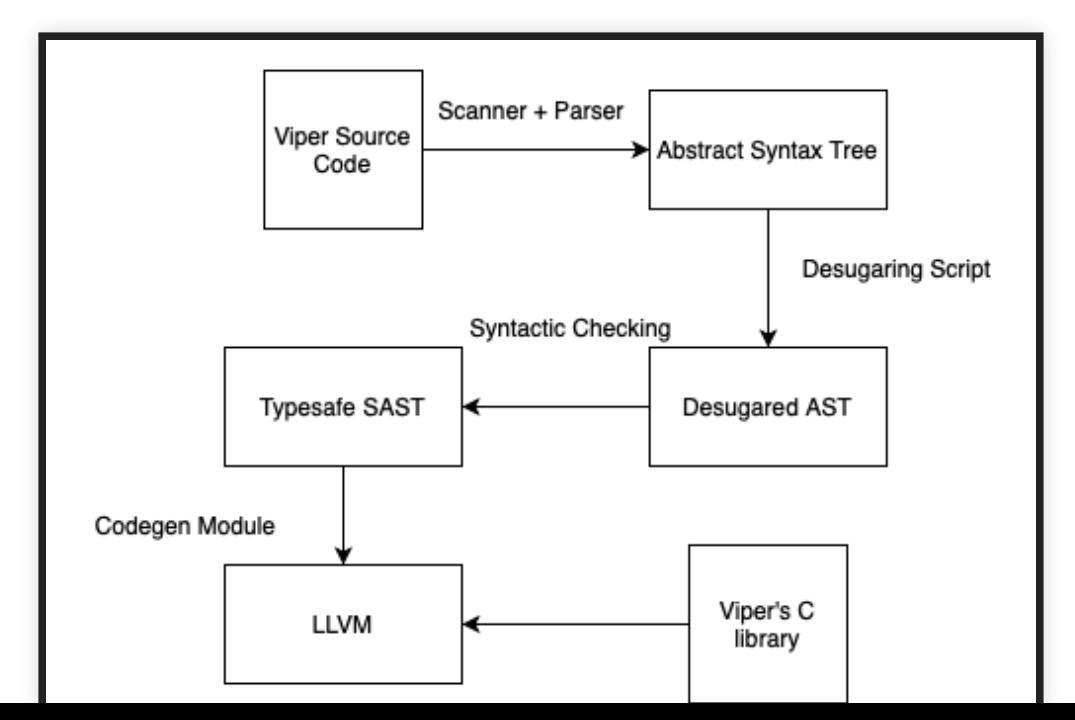

### **HANDLING SYNTACTIC SUGAR**

Viper has a lot of features that we were able to reduce

to just syntactic sugar, to make the work easier when we need to generate LLVM

### **OVERVIEW**

Viper's desugar module runs via two passes, in order to break down more complex expressions before Codegen

### **OVERVIEW: FIRST PASS**

- All of Viper's various for loops are reduced to while loops
- Arrow Functions are reduced to regular function calls

- Guard expressions are reduced to nested ternaries
- Attribute calls are decomposed to regular function calls  $[a$ **foo(b)** $->  $foo(a, b)]$$

### **OVERIVEW: SECOND PASS**

Viper's second pass serves only to convert all types of ternary operators into nested if statements

- Iterate through all the statements in a file
- Detect instances of expresions that contain ternary operators

Insert a replacement if statement coupled with an  $\bullet$ assignment operator at the statement right before the

#### statement that contains the ternary, via a PretendBlock

Viper uses PretendBlocks to insert blocks for which  $\bullet$ a reduced scope is not required - the SAST module ignores the change in scope

# **BUILDING THE SAST**

### **HIGHLIGHTS**

- Checks for duplicate and nah declarations
- Allows for function overloading
- Global statements

- Declarations inside of loops
- Entirely complete representation of anything that the AST throws at it

#### **CHALLENGES FACED**

The scoping for Viper is difficult to semantically check since we allow declarations inside of loops. Each time we enter a loop, we need to scan the declarations to

add to the symbol table incase they are called in the loop. Using symbol table parents allow us to keep track of declarations outside of the current scope and throws away deeper scopes once the program leaves a loop.

# **CODEGEN**

### **HIGHLIGHTS**

- Once I understood the workflow and how to use our C standard library functions I covered ground very quickly
- Efficient implementation for operations like Incr, Decr, OpAssigns

- Pointer Casting written in bindings for SAccess and other expressions
- Skip/Abort implemented!

### **CHALLENGES FACED**

- Majority of codegen work done very late in the process due to needing types of expressions from **SAST**
- OCAML LLVM Documentation is very sparse

• Figuring out the LLVM workflow (write program -> compile to llvm with clang -> lookup instructions in documentation -> build similar instructions using OCaml bindings)

# **FUTURE WORK**

- Allowing for imports of files/modules
- Support for other C-based libraries (numpy, tensorflow)
- Improve limited casting functionality/support
- Fixing all the bugs that keep cropping up

# **DEMO PROGRAMS**